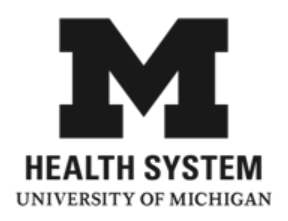

## **What is Glucagon?**

Glucagon is a hormone made in the body that increases blood sugar levels. Glucagon is used during an MRI to slow down the motion in the bowels. This enables us to obtain clearer pictures of the stomach and pelvis areas.

## **What are the side effects?**

A frequent side effect of glucagon is nausea and/or vomiting. If you experience this side effect it will happen while you are getting the medicine or shortly after you got the medicine. It will go away on its own within a short period of time.

Glucagon causes blood sugar level to rise. After this rise, blood sugar level may drop too far as the body tries to lower the increased level. If you have any of the following signs or symptoms indicating that you have low sugar, eat a meal as soon as possible after the MRI

- Sweating
- Drowsiness
- Dizziness
- Blurred vision
- Lightheadedness
- Increased heart rate
- Tremor
- Unsteady movement, hunger
- Slurred speech, headache

If you have questions or problems, please talk to the doctor who ordered your MRI.

## **Is it safe to take Glucagon during pregnancy or while breastfeeding?**

Pregnant and breast feeding moms can receive Glucagon. It does not affect a fetus. Breastfeeding following a MRI with glucagon does not put your baby at risk. Talk to your doctor if you have any questions.

## **What signs should I watch for after getting Glucagon for my MRI?**

Go to the nearest emergency room if you have any of the following signs and symptoms which may indicate an allergic reaction.

- Hives
- Difficulty breathing
- Swelling of face, lips, tongue or throat

Disclaimer: This document contains information and/or instructional materials developed by the University of Michigan Health System (UMHS) for the typical patient with your condition. It may include links to online content that was not created by UMHS and for which UMHS does not assume responsibility. It does not replace medical advice from your health care provider because your experience may differ from that of the typical patient. Talk to your health care provider if you have any questions about this document, your condition or your treatment plan.

Patient Education by [University of Michigan Health System](http://www.uofmhealth.org/) is licensed under a [Creative Commons](http://creativecommons.org/licenses/by-nc-sa/3.0/deed.en_US)  [Attribution-NonCommercial-ShareAlike](http://creativecommons.org/licenses/by-nc-sa/3.0/deed.en_US) 3.0 Unported License. Last Revised 11/17/2014